## Chapitre 6. Exercice A.2.4

1. On rappelle que la fonction cos est de classe  $C^{\infty}$ . On peut utiliser T-Y en tout point et à tout ordre. Utilisons le développement usuel de cos en 0.

$$
\cos x = 1 - \frac{x^2}{2} + \frac{x^4}{4!} + o(x^4).
$$

Ensuite, grâce aux opérations sur les DLs, on trouve

$$
1 - \cos x = 1 - \left(1 - \frac{x^2}{2} + \frac{x^4}{4!}\right) + o(x^4) = \frac{x^2}{2} - \frac{x^4}{4!} + o(x^4)
$$

$$
(1 - \cos x)^2 = \left(\frac{x^2}{2} - \frac{x^4}{4!}\right)^2 + o(x^4) = \frac{x^4}{4} + o(x^4).
$$

$$
\cos^2 x = \left(1 - \frac{x^2}{2} + \frac{x^4}{4!}\right)^2 + o(x^4)
$$

$$
= 1 - \frac{x^2}{2} + \frac{x^4}{4!} - \frac{x^2}{2} + \frac{x^4}{4} + \frac{x^4}{4!} + o(x^4) = 1 - x^2 + \frac{1}{3}x^4 + o(x^4)
$$

On peut retrouver le développement de T-Y de  $(1 - \cos x)^2$  de la façon suivante :

$$
(1 - \cos x)^2 = 1 - 2\cos x + \cos^2 x = 1 - 2(1 - \frac{x^2}{2} + \frac{x^4}{4!}) + (1 - x^2 + \frac{1}{3}x^4) + o(x^4)
$$

$$
= \frac{x^4}{4} + o(x^4).
$$

**2. a)** On applique la formule de T-Y en  $a = \frac{\pi}{4}$  $\frac{\pi}{4}$  à l'ordre 4.

$$
\cos(\frac{\pi}{4} + h) = \cos(\frac{\pi}{4}) - \sin(\frac{\pi}{4})h - \cos(\frac{\pi}{4})\frac{h^2}{2} + \sin(\frac{\pi}{4})\frac{h^3}{3!} + \cos(\frac{\pi}{4})\frac{h^4}{4!} + h^4 \varepsilon(h)
$$
  
=  $\frac{\sqrt{2}}{2} \left(1 - h - \frac{h^2}{2} + \frac{h^3}{6} + \frac{h^4}{24}\right) + h^4 \varepsilon(h), \text{ avec } \varepsilon(h) \to 0.$ 

b) Il faut utiliser la trigonométrie pour développer  $\cos(\frac{\pi}{4} + h)$  ainsi que les développements usuels de  $\cos h$ et  $\sin h$ en 0.

$$
\cos(\frac{\pi}{4} + h) = \cos(\frac{\pi}{4})\cos(h) - \sin(\frac{\pi}{4})\sin(h)
$$
  
=  $\frac{\sqrt{2}}{2}\left(1 - \frac{h^2}{2} + \frac{h^4}{4!}\right) - \frac{\sqrt{2}}{2}\left(h - \frac{h^3}{3!}\right) + h^4\varepsilon(h)$   
=  $\frac{\sqrt{2}}{2}\left(1 - h - \frac{h^2}{2} + \frac{h^3}{6} + \frac{h^4}{24}\right) + h^4\varepsilon(h), \text{ avec } \varepsilon(h) \underset{h \to 0}{\to} 0.$ 

On retrouve le même développement de T-Y.

## Exercice A.2.10 - question 2

1. On écrit  $\ln(1 + \sin x) = g \circ f(x)$  avec  $f(x) = \sin x$  et  $g(y) = \ln(1 + y)$ 

(i) DL de f en  $a = 0$  à l'ordre 3 :  $f(x) = sinx = x - \frac{x^3}{6} + o(x^3)$ .

(ii) DL de *g* en 
$$
b = f(0) = 0
$$
 à l'ordre 3 :  $g(0 + k) = \ln(1 + k) = k - \frac{k^2}{2} + \frac{k^3}{3} + k^3 \varepsilon(k)$ 

(iii) On compose les DLs en posant  $k = x - \frac{x^3}{6}$  $\frac{c^3}{6}$  :

$$
\ln(1 + \sin x) = (x - \frac{x^3}{6}) - \frac{(x - \frac{x^3}{6})^2}{2} + \frac{(x - \frac{x^3}{6})^3}{3} + x^3 \varepsilon(x)
$$

$$
= x - \frac{x^2}{2} + \frac{x^3}{6} + x^3 \varepsilon(x)
$$

**3.** On écrit  $\sqrt{\cos x} = g \circ f(x)$  avec  $f(x) = \cos x$  et  $g(y) = \sqrt{y}$ .

- (i) DL de f en  $a = 0$  à l'ordre  $4 : f(x) = \cos x = 1 \frac{x^2}{2} + \frac{x^4}{24} + o(x^4)$ .
- (ii) DL de g en  $b = f(0) = 1$  à l'ordre 2 suffit :  $g(1 + k) = \sqrt{1 + k} = 1 + \frac{k}{2} \frac{k^2}{8} + k^2 \varepsilon(k)$
- (iii) On compose les DLs en posant  $k = -\frac{x^2}{2} + \frac{x^4}{24}$ :

$$
\sqrt{\cos x} = 1 - \frac{x^2}{4} + \frac{x^4}{48} - \frac{x^4}{32} + x^4 \varepsilon(x)
$$

$$
= 1 - \frac{x^2}{4} - \frac{x^4}{96} + x^4 \varepsilon(x)
$$

4. On écrit  $\sqrt{1 + \cos x} = g \circ f(x)$  avec  $f(x) = 1 + \cos x$  et  $g(y) = \sqrt{y}$ .

- (i) DL de f en  $a = 0$  à l'ordre  $2: f(x) = 1 + \cos x = 2 \frac{x^2}{2} + o(x^2)$ . √
- (ii) DL de g en  $b = f(0) = 2$  à l'ordre  $2 : g(2+k) = \sqrt{2+k} =$  $\sqrt{1+\frac{k}{2}} =$  $\sqrt{2}(1+\frac{k}{4}-\frac{k^2}{32})+k^2\varepsilon(k)$
- (iii) On compose les DLs en posant  $k = -\frac{x^2}{2}$  $\frac{c^2}{2}$  :

$$
\sqrt{1 + \cos x} = \sqrt{2} - \frac{x^2}{4\sqrt{2}} + x^2 \varepsilon(x) .
$$

**5.** On écrit  $\sqrt{1 + \cos x} = g \circ f(x)$  avec  $f(x) = \sqrt{1 + x}$  et  $g(y) = e^y$ .

- (i) DL de f en  $a = 0$  à l'ordre  $2: f(x) = \sqrt{1 + x} = 1 + \frac{x}{2} \frac{x^2}{8} + o(x^2)$ .
- (ii) DL de g en  $b = f(0) = 1$  à l'ordre  $2 : g(1 + k) = e^{1+k} = e \times e^k = e(1 + k + \frac{k^2}{2})$  $(\frac{k^2}{2})+k^2\varepsilon(k)$
- (iii) On compose les DLs en posant  $k = \frac{x}{2} \frac{x^2}{8}$  $rac{c^2}{8}$  :

$$
e^{\sqrt{1+x}} = e\left(1 + \frac{x}{2} - \frac{x^2}{8} + \frac{x^2}{8}\right) + x^2 \varepsilon(x)
$$
.

D'où 
$$
e^{\sqrt{1+x}} = e(1 + \frac{x}{2}) + x^2 \varepsilon(x)
$$
.

## Exercice A.2.21

Les quotients sont de la forme  $(0/0)$  au voisinage de  $a = 0$ . On remplace numérateur et dénominateur par leur partie principale dans le calcul de la limite.

 $NB:$  Les  $DL$  de T-Y de  $tan$  et  $sin^2$  ont été vu au A.2.19. 1. 1 – cos  $x = \frac{x^2}{2} + o(x^2)$  et tan  $x = x + o(x) \Rightarrow \tan^2 x = x^2 + o(x^2)$ .

$$
\Rightarrow \lim_{x \to 0} \frac{1 - \cos x}{\tan^2 x} = \lim_{x \to 0} \frac{\frac{x^2}{2}}{x^2} = \frac{1}{2}.
$$

2.  $(1 - \cos x) = \frac{x^2}{2} + o(x^2)$ , Arctan  $x = x + o(x)$  et  $x \sin^2 x = x^3 + o(x^3)$ .

$$
\Rightarrow \lim_{x \to 0} \frac{(1 - \cos x) \arctan x}{x \sin^2 x} = \lim_{x \to 0} \frac{\frac{x^3}{2}}{x^3} = \frac{1}{2}.
$$

3.  $\sin x - x \cos x = [x - \frac{x^3}{6} + o(x^3)] - x[1 - \frac{x^2}{2} + o(x^3)] = \frac{x^3}{3} + o(x^3)$ , et  $x(1 - \cos x) = \frac{x^3}{2} + o(x^3)$ 

$$
\Rightarrow \lim_{x \to 0} \frac{\sin x - x \cos x}{x(1 - \cos x)} = \lim_{x \to 0} \frac{\frac{x^3}{3}}{\frac{x^3}{2}} = \frac{2}{3}.
$$

4.  $\sin x + 2\sqrt{1 + x} = \left[x - \frac{x^3}{6}\right]$  $\frac{x^3}{6}]+2-2[1+\frac{x}{2}-\frac{x^2}{8}+\frac{x^3}{16}]+o(x^3)=\frac{x^2}{4}+o(x^4)$  et cos  $x-1=-\frac{x^2}{2}+o(x^2)$ .  $\Rightarrow$   $\lim_{x\to 0}$  $\sin x + 2\sqrt{1+x}$  $\frac{x+2\sqrt{1+x}}{\cos x-1} = \lim_{x\to 0}$  $x^2$ 4  $-\frac{x^2}{2}$ 2  $=-\frac{1}{2}$  $\frac{1}{2}$ .

Exercice A.2.17 Application des DLs à l'étude locale de courbes 1.  $e^{\sin x} = g \circ f(x)$  avec  $f(x) = \sin x$  et  $g(y) = e^y$ .

 $\bullet$  DL de  $f$  en 0 à l'ordre 4 :

$$
f(x) = [x - \frac{x^3}{6}] + o(x^4).
$$

• On calcule  $b = f(0) = 0$ . DL de g en  $b = 0$  à l'ordre 4 : on pose  $y = 0 + k$ 

$$
g(k) = 1 + k + \frac{1}{2}k^2 + \frac{1}{6}k^3 + \frac{1}{24}k^4 + o(k^4).
$$

• DL de  $g \circ f$  en 0 à l'ordre 4 : on pose  $k = P_4(x) - b = x - \frac{x^3}{6}$ 6

$$
g \circ f(x) = 1 + (x - \frac{x^3}{6}) + \frac{1}{2}(x - \frac{x^3}{6})^2 + \frac{1}{6}(x - \frac{x^3}{6})^3 + \frac{1}{24}(x - \frac{x^3}{6})^4 + o(x^4)
$$
  
=  $1 + x - \frac{x^3}{6} + \frac{1}{2}(x^2 - \frac{x^4}{3}) + \frac{x^3}{6} + \frac{x^4}{24} + o(x^4)$   
=  $1 + x + \frac{x^2}{2} - \frac{x^4}{8}x^4 + o(x^4)$ .

L'équation de la tangente est  $y = 1 + x$ .

L'écart entre  $\mathscr{C}_f$  et la tangente est  $d(x) = \frac{x^2}{2}$  $\frac{x^2}{2}x^2 + o(x^2)$ . On peut donc dire que la tangente est située sous la courbe représentative de  $g \circ f$  au voisinage de  $a = 0$ .

- 2.  $\arctan(\sqrt{3}(\cos x + \sin x)) = g \circ f(x)$  avec  $f(x) = \cos x + \sin x$  et  $g(y) = \arctan(\sqrt{3}y)$ .
	- DL de f en 0 à l'ordre 2 :

$$
f(x) = [1 - \frac{x^2}{2}] + x + o(x^2) = \underbrace{1 + x - \frac{x^2}{2}}_{P_2(x)} + o(x^2).
$$

• On calcule  $b = f(0) = 1$ . DL de g en  $b = 1$  à l'ordre 2 : on pose  $y = 1 + k$ 

$$
g(1 + k) = g(1) + g'(1)k + \frac{g''(1)}{2}k^2 + o(k^2)
$$
  
=  $\frac{\pi}{3} + \frac{\sqrt{3}}{4}k - \frac{3\sqrt{3}}{16}k^2 + o(k^2)$ 

avec  $g(1) = \arctan(\sqrt{3}) = \frac{\pi}{3}, g'(y) =$  $\sqrt{3}$  $\frac{\sqrt{3}}{1+3y^2}$  et  $g''(y) = -\frac{6\sqrt{3}y}{(1+3y^2)}$  $\frac{6\sqrt{3y}}{(1+3y^2)^2}$ . • DL de  $g \circ f$  en 0 à l'ordre 2 : on pose  $k = P_2(x) - b = x - \frac{x^2}{2}$ 2

$$
g \circ f(x) = \frac{\pi}{3} + \frac{\sqrt{3}}{4}(x - \frac{x^2}{2}) - \frac{3\sqrt{3}}{16}(x - \frac{x^2}{2})^2 + o(x^2)
$$
  

$$
= \frac{\pi}{3} + \frac{\sqrt{3}}{4}x - \frac{\sqrt{3}}{8}x^2 - \frac{3\sqrt{3}}{16}x^2 + o(x^2)
$$
  

$$
= \frac{\pi}{3} + \frac{\sqrt{3}}{4}x - \frac{5\sqrt{3}}{16}x^2 + o(x^2)
$$

L'équation de la tangente est  $y = \frac{\pi}{3} +$  $\sqrt{3}$  $\frac{\sqrt{3}}{4}x$ .

L'écart entre  $\mathscr{C}_f$  et la tangente est  $d(x) = -\frac{5\sqrt{3}}{16}x^2 + o(x^2)$ . On peut donc dire que la tangente est située au-dessous de la courbe représentative de  $q \circ f$  au voisinage de  $a = 0$ .

3.  $\arctan(\frac{1-x}{1+x}) = g \circ f(x)$  avec  $f(x) = \frac{1-x}{1+x}$  et  $g(y) = \arctan(y)$ .  $\bullet$  DL de  $f$  en 0 à l'ordre  $3$  :

$$
f(x) = -1 + \frac{2}{1+x} = -1 + 2(1 - x + x^2 - x^3) + o(x^3)
$$

$$
= \underbrace{1 - 2x + 2x^2 - 2x^3}_{=P_3(x)} + o(x^3).
$$

• On calcule  $b = f(0) = 1$ . DL de g en  $b = 1$  à l'ordre 3 : on pose  $y = 1 + k$ 

$$
g(1+k) = \frac{\pi}{4} + \frac{k}{2} - \frac{k^2}{4} + \frac{k^3}{12} + o(k^2)
$$

avec  $\arctan(1) = \frac{\pi}{4}$ ,  $\arctan'(y) = \frac{1}{1+y^2}$ ,  $\arctan''(y) = -\frac{2y}{(1+y^2)}$  $\frac{2y}{(1+y^2)^2}$  et  $\arctan^{(3)}(y) = -\frac{2}{(1+y)}$  $\frac{2}{(1+y^2)^2} + \frac{8y^2}{(1+y^2)}$  $\sqrt{(1+y^2)^3}$ 

• DL de  $g \circ f$  en 0 à l'ordre 3 : on pose  $k = P_3(x) - b = -2x + 2x^2 - 2x^3$ 

$$
g \circ f(x) = \frac{\pi}{4} + \frac{(-2x + 2x^2 - 2x^3)}{2} - \frac{(-2x + 2x^2 - 2x^3)^2}{4} + \frac{(-2x + 2x^2 - 2x^3)^3}{12} + o(x^3)
$$
  
=  $\frac{\pi}{4} + [-x + x^2 - x^3] - [x^2 - 2x^3] - \frac{2x^3}{3} + o(x^3)$   
=  $\frac{\pi}{4} - x + \frac{x^3}{3} + o(x^3)$ 

L'équation de la tangente est  $y = \frac{\pi}{4} - x$ .

L'écart entre  $\mathscr{C}_f$  et la tangente est  $d(x) = +\frac{x^3}{3} + o(x^3)$ . On peut donc dire que la tangente traverse la courbe représentative de  $f$  en  $a=0$ . Plus précisément, la courbe  $\mathscr{C}_{g \circ f}$  est située au dessus de la tangente à gauche de  $a = 0$  et située sous la tangente à droite de  $a = 0$ .

Chapitre 6. Exercice A.2.25 Étude des branches infinies

$$
1. \int f(x) = \frac{1}{e^{\frac{1}{x}} - 1}
$$

On effectue le changement de variable  $X=\frac{1}{x}$  $\frac{1}{x}$  dans la fonction  $\frac{f(x)}{x}$ :

$$
\frac{f(x)}{x} = \frac{1}{x(e^{\frac{1}{x}} - 1)} = \frac{\frac{1}{x}}{e^{\frac{1}{x}} - 1} \implies \text{On pose } g(X) = \frac{X}{e^X - 1}.
$$

Ensuite, sachant que  $X \underset{x \to \pm \infty}{\to} 0$ , on effectue un DL au voisinage de  $0$  de  $g$  à un ordre suffisant permettant d'en déduire l'équation de l'asymptote et sa position par rapport à la courbe. On a

$$
e^{X} - 1 = X + \frac{1}{2}X^{2} + \frac{1}{6}X^{3} + X^{3}\varepsilon(X) \quad \text{avec } \varepsilon_{0}(X) \underset{X \to 0}{\to} 0
$$

$$
g(X) = \frac{X}{X + \frac{1}{2}X^{2} + \frac{1}{6}X^{3} + X^{3}\varepsilon_{0}(X)} = \frac{1}{1 + \frac{1}{2}X + \frac{1}{6}X^{2} + X^{2}\varepsilon_{0}(X)}
$$

On effectue une division selon les puissantes croissantes :

1

$$
- \frac{X}{2} - \frac{X^{2}}{6} + \frac{X^{2}}{12} \dots \qquad \frac{1 + \frac{X}{2} + \frac{X^{2}}{6}}{1 - \frac{X}{2} + \frac{X^{2}}{12}}
$$

Le  $DL_2(0)$  de g est

$$
g(X) = 1 - \frac{X}{2} + \frac{X^2}{12} + X^2 \varepsilon_1(X) \quad \text{avec } \varepsilon_1(X) \underset{X \to 0}{\to} 0
$$

On revient à la variable  $x$  et à la fonction  $f$ :

$$
\frac{f(x)}{x} = 1 - \frac{1}{2x} + \frac{1}{12x^2} + \frac{1}{x^2} \varepsilon_1(\frac{1}{x}) \quad \Rightarrow \quad f(x) = x - \frac{1}{2} + \frac{1}{12x} + \frac{1}{x} \varepsilon_1(\frac{1}{x})
$$

2. L'équation de l'asymptote à  $\mathscr{C}_f$  en  $\pm\infty$  est  $y=x-\frac{1}{2}$  $\frac{1}{2}$ . Lorsque  $x \to +\infty$  ou  $x \to -\infty$ , le reste  $\frac{1}{x} \varepsilon_1 \left( \frac{1}{x} \right)$  $\frac{1}{x}$ ) est négligeable par rapport au terme  $\frac{1}{12x}$  et n'influe pas sur le signe.

$$
x \to -\infty \Rightarrow f(x) - y = \frac{1}{12x} + \frac{1}{x}\varepsilon_1\left(\frac{1}{x}\right) < 0 \Rightarrow \text{La courbe } \mathscr{C}_f \text{ est située en dessous de l'asymptote}
$$
\n
$$
x \to +\infty \Rightarrow f(x) - y = \frac{1}{12x} + \frac{1}{x}\varepsilon_1\left(\frac{1}{x}\right) > 0 \Rightarrow \text{La courbe } \mathscr{C}_f \text{ est située au-dessus de l'asymptote.}
$$
\n**3.** 
$$
f(x) = x^2 \sin \frac{1}{x}
$$

On effectue le changement de variable  $X=\frac{1}{x}$  $\frac{1}{x}$  dans la fonction  $\frac{f(x)}{x} = g(X)$ :

$$
g(X) = \frac{f(x)}{x} = x \sin \frac{1}{x} = \frac{\sin X}{X}.
$$

Ensuite, sachant que  $X \underset{x \to \pm \infty}{\to} 0$ , on effectue un DL au voisinage de  $0$  de  $g$  à un ordre suffisant permettant d'en déduire l'équation de l'asymptote et sa position par rapport à la courbe. On a

$$
g(X) = 1 - \frac{X^2}{6} + X^2 \varepsilon(X).
$$

On revient à la variable  $x$  et à la fonction  $f$ :

$$
f(x) = x \times \frac{f(x)}{x} = x \times \left(1 - \frac{1}{6x^2} + \frac{1}{x^2} \varepsilon(\frac{1}{x})\right) = x - \frac{1}{6x} + \frac{1}{x} \varepsilon(\frac{1}{x}).
$$

L'équation de l'asymptote à  $\mathscr{C}_f$  en  $\pm\infty$  est  $y=x$ .

Lorsque  $x \to +\infty$  ou  $x \to -\infty$ , le reste  $\frac{1}{x}\varepsilon\left(\frac{1}{x}\right)$  $\frac{1}{x}$ ) est négligeable par rapport au terme  $-\frac{1}{6x}$  $\frac{1}{6x}$  et n'influe pas sur le signe.

$$
x \to -\infty \Rightarrow f(x) - y = -\frac{1}{6x} + \frac{1}{x}\varepsilon\left(\frac{1}{x}\right) > 0 \Rightarrow \text{La courbe } \mathscr{C}_f \text{ est située au-dessus de l'asymptote}
$$

 $x \to +\infty \Rightarrow f(x) - y = -\frac{1}{c}$  $\frac{1}{6x} + \frac{1}{x}$  $rac{1}{x}\varepsilon\left(\frac{1}{x}\right)$  $\boldsymbol{x}$  $\Big) < 0 \Rightarrow$  La courbe  $\mathscr{C}_f$  est située en-dessous de l'asymptote.

$$
f(x) = x \cos \frac{1}{x}
$$

On effectue le changement de variable  $X=\frac{1}{x}$  $\frac{1}{x}$  dans la fonction  $\frac{f(x)}{x} = g(X)$ :

$$
g(X) = \frac{f(x)}{x} = \cos \frac{1}{x} = \cos X.
$$

Ensuite, sachant que  $X$   $\underset{x\to\pm\infty}{\to} 0$ , on effectue un DL au voisinage de  $0$  de  $g$  à un ordre suffisant permettant d'en déduire l'équation de l'asymptote et sa position par rapport à la courbe. On a

$$
g(X) = 1 - \frac{X^2}{2} + X^2 \varepsilon(X).
$$

On revient à la variable  $x$  et à la fonction  $f$ :

$$
f(x) = x \times \frac{f(x)}{x} = x \times \left(1 - \frac{1}{2x^2} + \frac{1}{x^2} \varepsilon(\frac{1}{x})\right) = x - \frac{1}{2x} + \frac{1}{x} \varepsilon(\frac{1}{x}).
$$

L'équation de l'asymptote à  $\mathscr{C}_f$  en  $\pm\infty$  est  $y=x$ .

Lorsque  $x \to +\infty$  ou  $x \to -\infty$ , le reste  $\frac{1}{x}\varepsilon\left(\frac{1}{x}\right)$  $\frac{1}{x}$ ) est négligeable par rapport au terme  $-\frac{1}{2x}$  $\frac{1}{2x}$  et n'influe pas sur le signe.

$$
x \to -\infty \Rightarrow f(x) - y = -\frac{1}{2x} + \frac{1}{x}\varepsilon\left(\frac{1}{x}\right) > 0 \Rightarrow \text{La courbe } \mathscr{C}_f \text{ est située au-dessus de l'asymptote}
$$

$$
x \to +\infty \Rightarrow f(x) - y = -\frac{1}{2x} + \frac{1}{x}\varepsilon\left(\frac{1}{x}\right) < 0 \Rightarrow \text{La courbe } \mathscr{C}_f \text{ est située en-dessous de l'asymptote.}
$$

Exercice hors poly. Application à l'étude des branches infinies On considère la fonction dénie par

$$
f(x) = \frac{x^3}{(x^2+1)\arctan x}.
$$

1. Montrer que pour tout  $x \neq 0$ , on a  $\arctan x + \arctan \frac{1}{x} = signe(x) \times \frac{\pi}{2}$  $\frac{\pi}{2}$ . **2.** En déduire que pour tout  $x \neq 0$ , on a

$$
\frac{f(x)}{x} = \frac{1}{(1 + \frac{1}{x^2})(signe(x)\frac{\pi}{2} - \arctan\frac{1}{x})}
$$

**3.** On pose  $g(\frac{1}{x})$  $(\frac{1}{x}) = \frac{f(x)}{x}$  puis  $t = \frac{1}{x}$  $\frac{1}{x}$ . Déterminer le DL de  $g(t)$  à l'ordre de 2 au voisinage de 0<sup>+</sup> et 0<sup>−</sup>. 4. En déduire les équations des asymptotes et leur position par rapport à  $\mathscr{C}_f$  au voisinage de  $\pm\infty$ .

**Correction.** 1. On pose  $h(x) = \arctan x + \arctan \frac{1}{x}$ . La fonction h est définie et dérivable sur  $\mathbb{R}^*$ . On a

$$
h'(x) = \frac{1}{1+x^2} + \left(-\frac{1}{x^2}\right) \frac{1}{1+(\frac{1}{x})^2} = 0, \forall x \in \mathbb{R}^*.
$$

On en déduit que la fonction h est constante sur  $]-\infty,0[$  et sur  $]0,+\infty[$ . Les constantes peuvent être diérentes sur chaque intervalle. On utilise

$$
\lim_{x \to +\infty} h(x) = \lim_{x \to +\infty} \arctan x + \lim_{x \to +\infty} \arctan \frac{1}{x} = \frac{\pi}{2} + 0 = \frac{\pi}{2},
$$
  

$$
\lim_{x \to -\infty} h(x) = \lim_{x \to -\infty} \arctan x + \lim_{x \to -\infty} \arctan \frac{1}{x} = -\frac{\pi}{2} + 0 = -\frac{\pi}{2},
$$

pour conclure que  $\arctan x + \arctan \frac{1}{x} = signe(x) \times \frac{\pi}{2}$  $\frac{\pi}{2}$  . **2.** On vérifie que  $\lim_{x \to \pm \infty} f(x) = +\infty$ . Puis on calcule

$$
\lim_{x \to +\infty} \frac{f(x)}{x} = \lim_{x \to +\infty} \frac{x^2}{(x^2 + 1)\arctan x} = \frac{2}{\pi} \quad \text{et} \quad \lim_{x \to -\infty} \frac{f(x)}{x} = \lim_{x \to -\infty} \frac{x^2}{(x^2 + 1)\arctan x} = -\frac{2}{\pi}.
$$

Dans ce cas on sait que  $\mathscr{C}_f$  droite asymptote en +∞ et  $-\infty$ . On doit effectuer le changement de variable  $X=\frac{1}{\sqrt{2}}$  $\frac{1}{x}$  et calculer  $g(X) = \frac{f(x)}{x}$ :  $f(x)$  $\frac{(x)}{x} = \frac{x^2}{(x^2+1)a}$  $\frac{x^2}{(x^2+1)\arctan x} = \frac{1}{(1+\frac{1}{x^2})^2}$  $(1+\frac{1}{x^2})\arctan x$  $=\frac{1}{(1+1)(1+1+1)}$  $\frac{1}{(1+\frac{1}{x^2})(signe(x))^{\pi}{2} - \arctan{\frac{1}{x}})}$ 

**3.** On pose alors  $g(X) = \frac{1}{(1+X^2)(signe(X)\frac{\pi}{2}-\arctan X)}$ . (On a utilisé  $signe(x) = signe(\frac{1}{x})$  $(\frac{1}{x})$ ). On effectue un DL à l'ordre 2 de g en 0 (pour avoir assez de termes pour en déduire l'équation de l'asymptote et sa position par rapport à la courbe).

$$
\arctan X = X + X^2 \varepsilon(X)
$$
  

$$
(1+X^2)(signe(X)\frac{\pi}{2} - \arctan X) = (1+X^2)(signe(X)\frac{\pi}{2} - X + X^2 \varepsilon(X))
$$
  

$$
= signe(X)\frac{\pi}{2} - X + signe(X)\frac{\pi}{2}X^2 + X^2 \varepsilon(X).
$$

*Frédérique Le Louër* 8

On effectue une division selon les puissances croissantes pour trouver

$$
g(X) = \text{sign}(X)\frac{2}{\pi} + \frac{4}{\pi^2}X + \text{sign}(X)(\frac{8}{\pi^3} - \frac{2}{\pi})X^2 + X^2\varepsilon(X)
$$
  

$$
\Rightarrow \frac{f(x)}{x} = \frac{2}{\pi} + \frac{4}{\pi^2}\frac{1}{x} + (\frac{8}{\pi^3} - \frac{2}{\pi})\frac{1}{x^2} + \frac{1}{x^2}\varepsilon(\frac{1}{x})
$$
  

$$
\Rightarrow f(x) = \frac{2}{\pi^3}x + \frac{4}{\pi^2} + (\frac{8}{\pi^3} - \frac{2}{\pi})\frac{1}{x} + \frac{1}{x}\varepsilon(\frac{1}{x})
$$

On en déduit l'équation de la droite asymptote en  $+\infty : y = \frac{2}{\pi}$  $\frac{2}{\pi}x + \frac{4}{\pi^2}$  et la position de la courbe par rapport à l'asymptote grâce au signe de  $f(x)-y < 0$  au voisinage de  $+\infty$ . La courbe  $\mathscr{C}_f$  est en effet située sous l'asymptote en  $+\infty$ .

De même

$$
\Rightarrow f(x) = \frac{2}{\pi\sim -\infty} - \frac{2}{\pi}x + \frac{4}{\pi^2} - \left(\frac{8}{\pi^3} - \frac{2}{\pi}\right)\frac{1}{x} + \frac{1}{x}\varepsilon\left(\frac{1}{x}\right)
$$

On en déduit l'équation de la droite asymptote en  $-\infty : y = -\frac{2}{\pi}$  $\frac{2}{\pi}x + \frac{4}{\pi^2}$  et la position de la courbe par rapport à l'asymptote grâce au signe de  $f(x)-y < 0$  au voisinage de  $-\infty$ . La courbe  $\mathscr{C}_f$  est en effet située sous l'asymptote en −∞.

Exercice hors poly. Recherche d'extrema locaux

On considère les fonctions suivantes définies sur R par

$$
f_1(x) = x \arctan x - \ln(1 + x^2) \qquad \text{et} \qquad \begin{cases} \nf_2(x) = \frac{\arctan x}{x} & \text{si } x \neq 0, \\ \nf_2(0) = 1. \n\end{cases}
$$

- 1. Justifier que  $f_1$  et  $f_2$  sont de classe  $\mathscr{C}^1$  sur  $\mathbb{R}$ .
- 2. A l'aide d'un développement limité à un ordre suffisant, montrer que  $a = 0$  réalise un extremum local de  $f_1$  et  $f_2$  dont on précisera la nature.
- 3. Justifier que  $f_1$  est convexe.
- 4. En déduire que les extrema locaux sont des extrema globaux.

## Correction.

1. • Par produit, somme et composition de fonctions continûment dérivables sur leur domaine de définition,  $f_1$  l'est aussi sur  $D_{f_1} = \mathbb{R}$ . On a

$$
f_1'(x) = \operatorname{Arctan} x - \frac{x}{1+x^2}.
$$

• De même, l'expression  $x \mapsto \frac{\text{Arctan} x}{x}$  est continûment dérivable sur  $\mathbb{R}\setminus\{0\}$ . Il reste à étudier la dérivabilité de  $f_2$  en  $a=0$  et la continuité de  $f_2'$  en  $a=0$ .

$$
\frac{f_2(x) - f_2(0)}{x} = \frac{\frac{\text{Arctan }x}{x} - 1}{x} = \frac{\text{Arctan }x - x}{x^2} = \frac{x - \frac{x^3}{3} + o(x^3) - x}{x^2} = -\frac{x}{3} + o(x) \underset{t \to 0}{\to} 0
$$

La fonction  $f_2$  est dérivable en  $a = 0$  et  $f'_2(0) = 0$ . De plus

$$
f'_2(x) = \frac{\frac{x}{1+x^2} - \text{Arctan} x}{x^2}.
$$

On a alors au voisinage de  $a = 0$ ,  $f'_{2}(x) = \frac{x(1-x^{2})-(x-\frac{x^{3}}{3})}{x^{2}}$  $\frac{x-\frac{x^3}{3}+o(x^3)}{x^2} = -\frac{2x}{3}+o(x) \underset{t\to 0}{\to} 0 = f'_2(0).$ La fonction  $f_2'$  est continue en  $a = 0$ .

2. Tout d'abord on remarque que  $a\,=\,0$  peut être un éventuel extremum local de  $f_1$  et  $f_2$  car  $f'_{1}(0) = f'_{2}(0) = 0.$ 

$$
f_1(x) = x(x - \frac{x^3}{3}) - (x^2 - \frac{x^4}{2}) + o(x^4) = \frac{x^4}{6} + o(x^4)
$$

 $f_1(0) = 0$  est un minimum local de  $f_1$ .

$$
f_2(x) = 1 - \frac{x^2}{3} = o(x^2).
$$

Le nombre  $f_2(0) = 1$  est maximum local de  $f_2$ .

- 3. On calcule  $f''_1(x) = \frac{2x^2}{(1+x^2)}$  $\frac{2x^2}{(1+x^2)^2} \geq 0$ . La fonction  $f_1$  est convexe.
- 4. On en déduit que  $f_1(0) = 0$  est le minimum global de  $f_1$ . Ensuite, sachant que  $f'_2(x) = -\frac{f'_1(x)}{x^2}$ , on utilise les variations de  $f'_1$  pour dresser le tableau de variation de  $f_2$ :

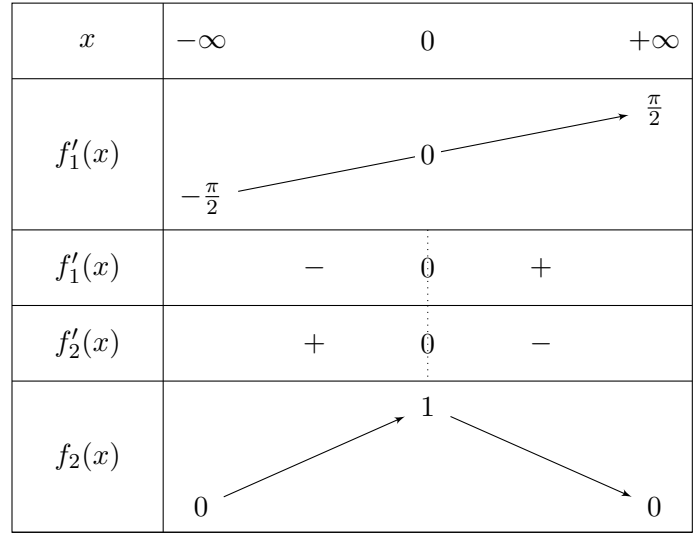